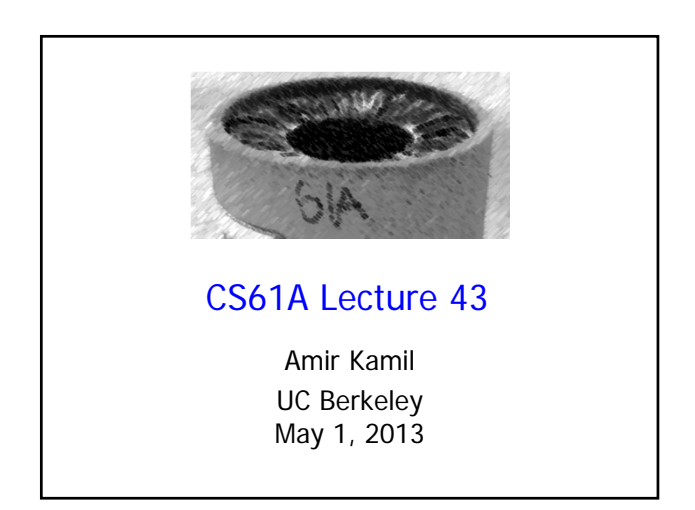

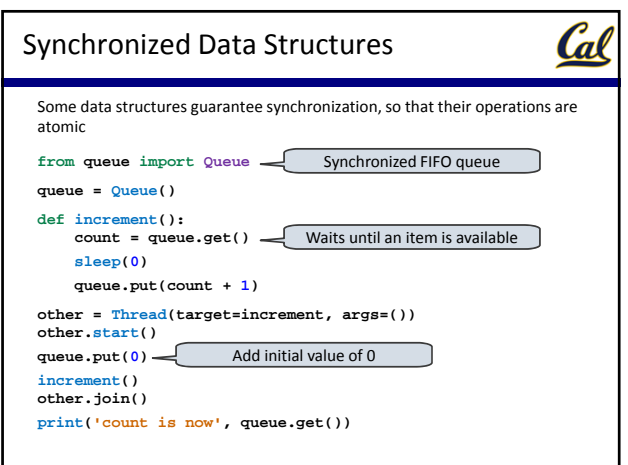

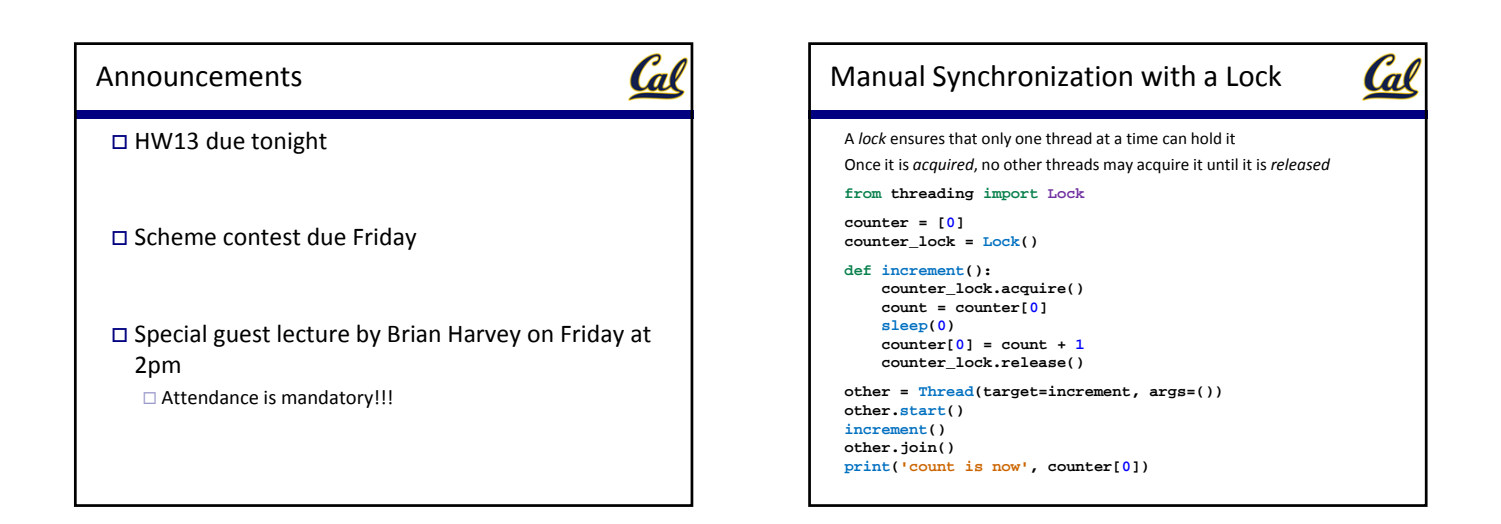

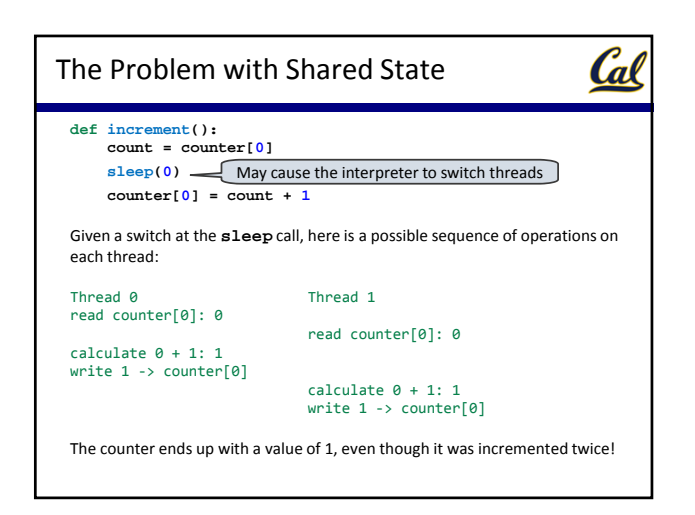

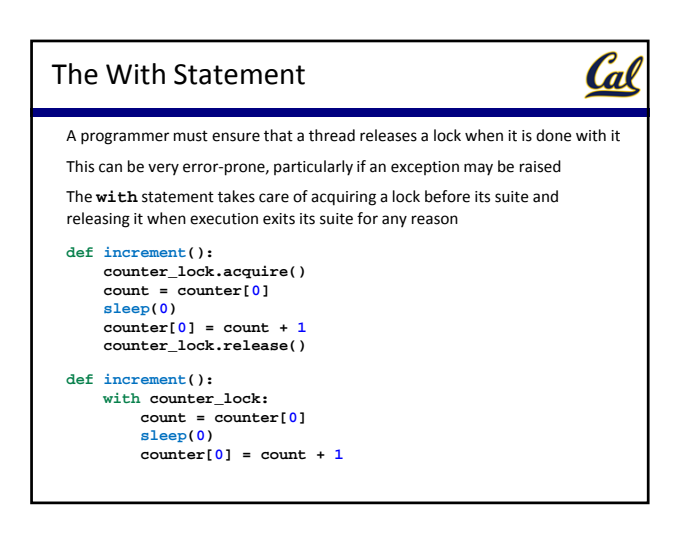

# Example: Web Crawler

Cal

A *web crawler* is a program that systematically browses the Internet

For example, we might write a web crawler that validates links on a website, recursively checking all links hosted by the same site

- A parallel crawler may use the following data structures:
- A queue of URLs that need processing
- A set of URLs that have already been seen, to avoid repeating work and getting stuck in a circular sequence of links

These data structures need to be accessed by all threads, so they must be properly synchronized

They synchronized **Queue** class can be used for the URL queue

There is no synchronized set in the Python library, so we must provide our own synchronization using a lock

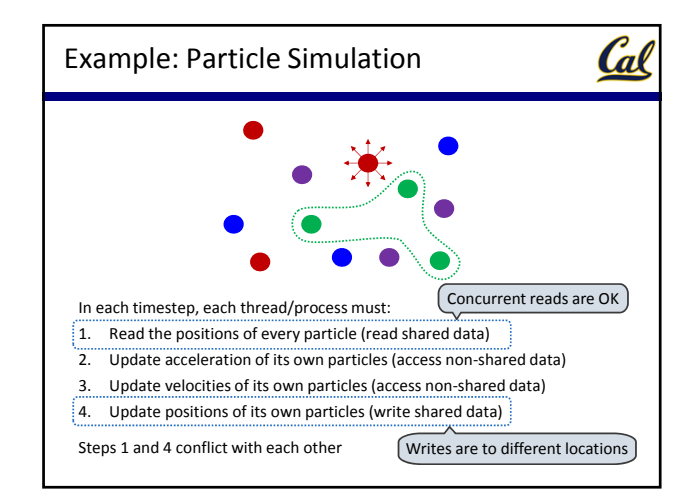

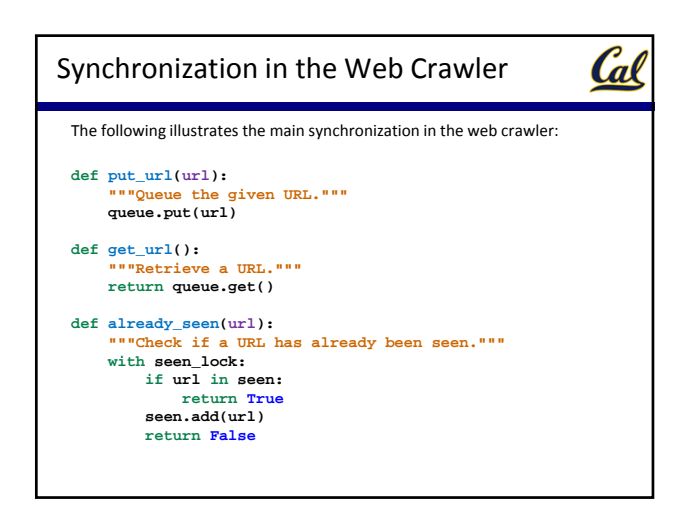

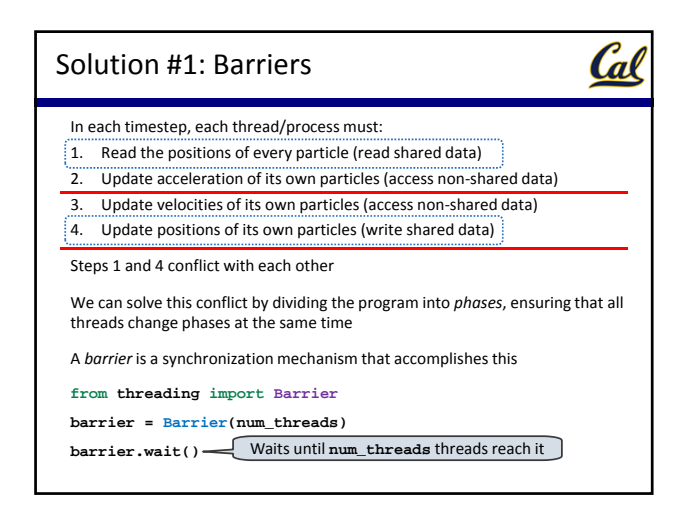

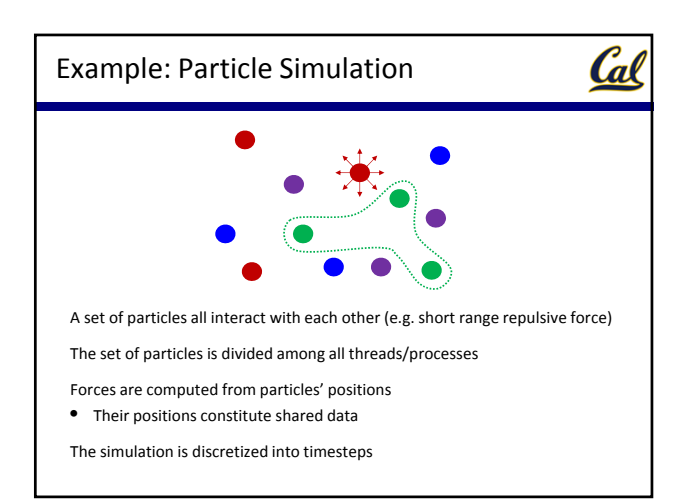

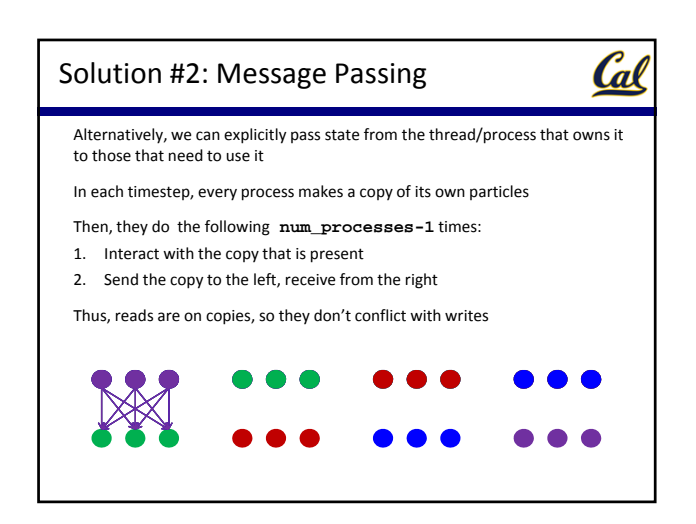

### Summary

Cal

Cal

Cal

Parallelism is necessary for performance, due to hardware trends

But parallelism is hard in the presence of mutable shared state

• Access to shared data must be synchronized in the presence of mutation

Making parallel programming easier is one of the central challenges that Computer Science faces today

## Stay Involved!

The community is what makes 61A great (TAs, readers, lab assistants)

Cal

The entire teaching staff consists of undergrads like you

- Most of them are sophomores!
- If you can, please lab assist for future semesters

• You get units!

• Readers and TAs are often chosen based on their involvement with the course, in addition to grades and other factors

You can apply to be a reader or TA here: https://willow.coe.berkeley.edu/PHP/gsiapp/menu.php

# Abstraction, Abstraction, Abstraction

#### The central idea of 61A is *abstraction*

• Not only central in Computer Science, but in any discipline that deals with complex systems

Abstraction is our main tool for managing complexity

• Complex systems have multiple abstraction layers to divide the system as a whole into manageable pieces

Not only did we learn how to *use* abstractions, we learned how to *build* them

- Nothing is magical!
- We saw lots of cool ideas (e.g. objects, rlists, interpreters, logic programming), but we also saw how they work
- Simple and compact implementations provide very powerful abstractions

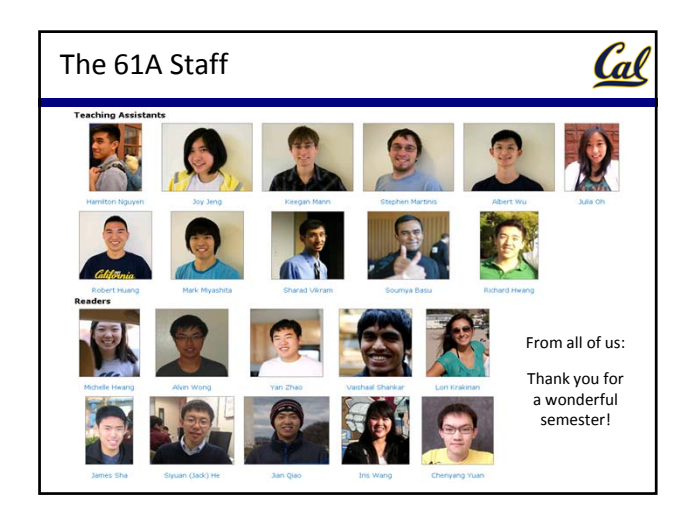

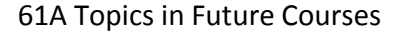

You will see the topics you learned here many times over your academic career and beyond

- Here is a (partial) mapping between CS classes and 61A topics:
- **61B**: Object‐oriented programming, inheritance, multiple representations, recursive data (rlists and trees), orders of growth
- **61C**: MapReduce, Parallelism
- **70**: Recursion/induction, halting problem
- **162**: Parallelism
- **164**: Recursive data, interpretation, declarative programming
- **170**: Recursive data, orders of growth, logic
- **172**: Halting problem
- **186**: Declarative programming

Of course, you will see abstraction everywhere!

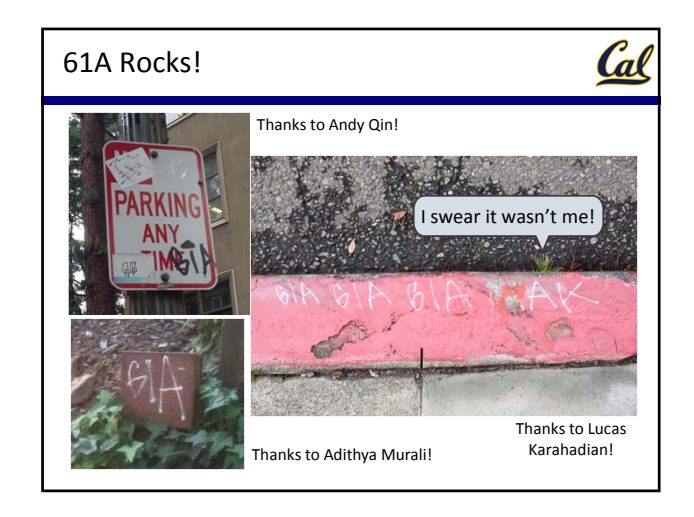